# **PageSpeed Insights**

#### **Мобильный телефон**

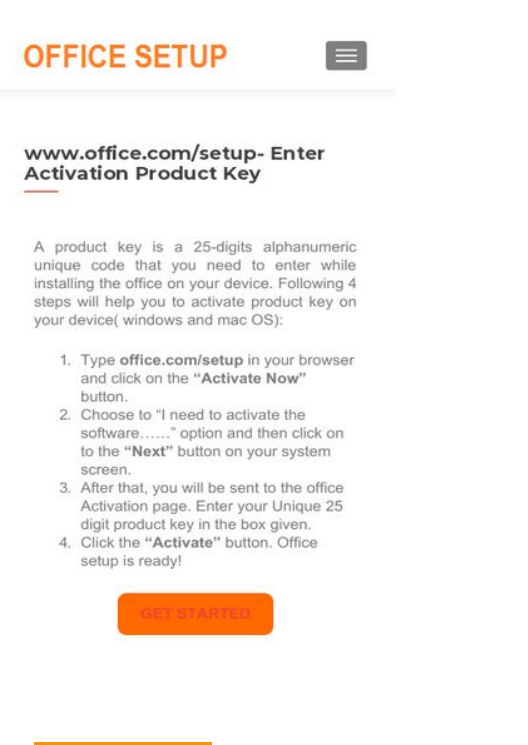

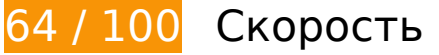

# **Исправьте обязательно:**

## **Удалите код JavaScript и CSS, блокирующий отображение верхней части страницы**

Количество блокирующих скриптов на странице: 1. Количество блокирующих ресурсов CSS на странице: 5. Они замедляют отображение контента.

Все содержание верхней части страницы отображается только после загрузки указанных далее ресурсов. Попробуйте отложить загрузку этих ресурсов, загружать их асинхронно или встроить их самые важные компоненты непосредственно в код HTML.

[Удалите код JavaScript, препятствующий отображению:](https://sitedesk.net/redirect.php?url=https%3A%2F%2Fdevelopers.google.com%2Fspeed%2Fdocs%2Finsights%2FBlockingJS)

https://officecom.us/wp-includes/js/jquery/jquery.js?ver=1.12.4-wp

[Оптимизируйте работу CSS](https://sitedesk.net/redirect.php?url=https%3A%2F%2Fdevelopers.google.com%2Fspeed%2Fdocs%2Finsights%2FOptimizeCSSDelivery) на следующих ресурсах:

https://officecom.us/wpcontent/cache/autoptimize/css/autoptimize\_f0edcbbb8e5d1b9002a1e9267f385696.css

- https://fonts.googleapis.com/css?family=Lato%3A300%2C400%2C700%2C400italic%7CMont serrat%3A700%7CHomemade+Apple&ver=5.3.2
- https://fonts.googleapis.com/css?family=Open+Sans%3A400%2C300%2C300italic%2C400it alic%2C600italic%2C600%2C700%2C700italic%2C800%2C800italic&ver=5.3.2
- https://officecom.us/wp-content/cache/autoptimize/css/autoptimize\_single\_8d20a0fee59b23 92d59a6b46fe11432c.css?ver=1576818984
- https://fonts.googleapis.com/css?family=Roboto%3A100%2C100italic%2C200%2C200italic% 2C300%2C300italic%2C400%2C400italic%2C500%2C500italic%2C600%2C600italic%2C700 %2C700italic%2C800%2C800italic%2C900%2C900italic%7CRoboto+Slab%3A100%2C100ita lic%2C200%2C200italic%2C300%2C300italic%2C400%2C400italic%2C500%2C500italic%2C 600%2C600italic%2C700%2C700italic%2C800%2C800italic%2C900%2C900italic&ver=5.3.2

# **Исправьте по возможности:**

### **Включите сжатие**

Сжатие ресурсов с помощью функций gzip или deflate позволяет сократить объем данных, передаваемых по сети.

[Включите сжатие](https://sitedesk.net/redirect.php?url=https%3A%2F%2Fdevelopers.google.com%2Fspeed%2Fdocs%2Finsights%2FEnableCompression) для следующих ресурсов, чтобы уменьшить объем передаваемых данных на 94,8 КБ (67 %).

- Сжатие страницы https://officecom.us/wp-includes/js/jquery/jquery.js?ver=1.12.4-wp уменьшит ее размер на 61,6 КБ (65 %).
- Сжатие страницы https://officecom.us/ уменьшит ее размер на 16.7 КБ (67 %).
- Сжатие страницы https://officecom.us/wp-includes/js/wp-emoji-release.min.js?ver=5.3.2 уменьшит ее размер на 9 КБ (66 %).
- Сжатие страницы https://officecom.us/wp-content/plugins/elementor/assets/css/frontendmsie.min.css?2.8.2 уменьшит ее размер на 7,4 КБ (90 %).

# **Используйте кеш браузера**

Если указывать в заголовках HTTP дату или срок действия статических ресурсов, браузер

будет загружать уже полученные ранее ресурсы с локального диска, а не из Интернета.

[Используйте кеш браузера](https://sitedesk.net/redirect.php?url=https%3A%2F%2Fdevelopers.google.com%2Fspeed%2Fdocs%2Finsights%2FLeverageBrowserCaching) для следующих ресурсов:

- https://officecom.us/wp-content/themes/zerif-pro/images/loading.gif (не указан срок действия)
- https://officecom.us/wp-content/uploads/2019/11/cropped-officelogo.png (не указан срок действия)

### **Сократите время ответа сервера**

По результатам проверки время ответа вашего сервера составило 0,60 секунды.

На время ответа сервера влияет много факторов. [Ознакомьтесь с нашими рекомендациями](https://sitedesk.net/redirect.php?url=https%3A%2F%2Fdevelopers.google.com%2Fspeed%2Fdocs%2Finsights%2FServer) и узнайте, как отслеживать и измерять время ответа.

# **Оптимизируйте изображения**

Правильный формат и сжатие изображений позволяет сократить их объем.

[Оптимизируйте следующие изображения,](https://sitedesk.net/redirect.php?url=https%3A%2F%2Fdevelopers.google.com%2Fspeed%2Fdocs%2Finsights%2FOptimizeImages) чтобы уменьшить их размер на 641 Б (41 %).

Сжатие страницы https://officecom.us/wp-content/uploads/2019/11/cropped-officelogo.png уменьшит ее размер на 641 Б (41 %).

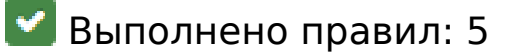

**Не используйте переадресацию с целевой страницы**

На вашей странице нет переадресаций. Подробнее о том, [как избегать переадресаций на](https://sitedesk.net/redirect.php?url=https%3A%2F%2Fdevelopers.google.com%2Fspeed%2Fdocs%2Finsights%2FAvoidRedirects)

[целевых страницах.](https://sitedesk.net/redirect.php?url=https%3A%2F%2Fdevelopers.google.com%2Fspeed%2Fdocs%2Finsights%2FAvoidRedirects)

# **Сократите CSS**

Код CSS сокращен. Подробнее о том, [как сокращать код CSS.](https://sitedesk.net/redirect.php?url=https%3A%2F%2Fdevelopers.google.com%2Fspeed%2Fdocs%2Finsights%2FMinifyResources)

**Сократите HTML**

HTML-код сокращен. Подробнее о том, [как сокращать HTML-код.](https://sitedesk.net/redirect.php?url=https%3A%2F%2Fdevelopers.google.com%2Fspeed%2Fdocs%2Finsights%2FMinifyResources)

## **Сократите JavaScript**

Код JavaScript сокращен. Подробнее о том, [как сокращать код JavaScript.](https://sitedesk.net/redirect.php?url=https%3A%2F%2Fdevelopers.google.com%2Fspeed%2Fdocs%2Finsights%2FMinifyResources)

### **Оптимизируйте загрузку видимого контента**

Содержание верхней части страницы оптимизировано для быстрого отображения. Подробнее о том, [как обеспечить быстрое отображение видимой части страницы](https://sitedesk.net/redirect.php?url=https%3A%2F%2Fdevelopers.google.com%2Fspeed%2Fdocs%2Finsights%2FPrioritizeVisibleContent).

# **91 / 100** Удобство для пользователей

 **Исправьте по возможности:** 

#### **Увеличьте размер активных элементов на странице**

Некоторые ссылки и кнопки на страницах вашего сайта слишком малы, и поэтому пользователям устройств с сенсорными экранами может быть неудобно нажимать на них. [Увеличьте активные элементы,](https://sitedesk.net/redirect.php?url=https%3A%2F%2Fdevelopers.google.com%2Fspeed%2Fdocs%2Finsights%2FSizeTapTargetsAppropriately) чтобы сделать свой сайт удобнее.

Указанные ниже активные элементы расположены слишком близко к соседним. Увеличьте расстояние между ними.

Активный элемент <a href="https://produc…products?tab=2">For Business</a> и ещё 9 расположены слишком близко к другим активным элементам.

# **Выполнено правил: 4**

#### **Откажитесь от плагинов**

На вашем сайте не используются плагины, поэтому контент доступен максимально широкому кругу пользователей. Подробнее о том, [почему следует отказаться от плагинов](https://sitedesk.net/redirect.php?url=https%3A%2F%2Fdevelopers.google.com%2Fspeed%2Fdocs%2Finsights%2FAvoidPlugins)...

### **Настройте область просмотра**

На ваших страницах область просмотра, заданная с помощью тега viewport, адаптируется по размеру экрана. Это значит, что ваш сайт правильно отображается на всех устройствах. Подробнее о [настройке области просмотра…](https://sitedesk.net/redirect.php?url=https%3A%2F%2Fdevelopers.google.com%2Fspeed%2Fdocs%2Finsights%2FConfigureViewport)

### **Адаптируйте размер контента для области просмотра**

Ваша страница целиком находится в области просмотра. Подробнее о том, [как адаптировать](https://sitedesk.net/redirect.php?url=https%3A%2F%2Fdevelopers.google.com%2Fspeed%2Fdocs%2Finsights%2FSizeContentToViewport) [контент для области просмотра…](https://sitedesk.net/redirect.php?url=https%3A%2F%2Fdevelopers.google.com%2Fspeed%2Fdocs%2Finsights%2FSizeContentToViewport)

### **Используйте удобочитаемые размеры шрифтов**

Размер шрифта и высота строк на вашем сайте позволяют удобно читать текст. Подробнее...

**Персональный компьютер**

### **Персональный компьютер**

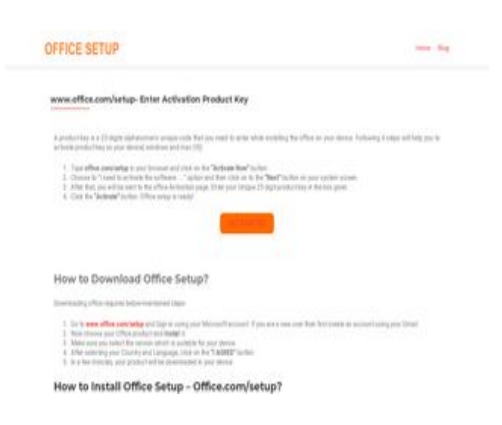

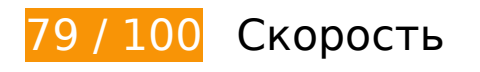

 **Исправьте обязательно:** 

### **Удалите код JavaScript и CSS, блокирующий отображение верхней части страницы**

Количество блокирующих скриптов на странице: 1. Количество блокирующих ресурсов CSS на странице: 5. Они замедляют отображение контента.

Все содержание верхней части страницы отображается только после загрузки указанных далее ресурсов. Попробуйте отложить загрузку этих ресурсов, загружать их асинхронно или встроить их самые важные компоненты непосредственно в код HTML.

[Удалите код JavaScript, препятствующий отображению:](https://sitedesk.net/redirect.php?url=https%3A%2F%2Fdevelopers.google.com%2Fspeed%2Fdocs%2Finsights%2FBlockingJS)

https://officecom.us/wp-includes/js/jquery/jquery.js?ver=1.12.4-wp

[Оптимизируйте работу CSS](https://sitedesk.net/redirect.php?url=https%3A%2F%2Fdevelopers.google.com%2Fspeed%2Fdocs%2Finsights%2FOptimizeCSSDelivery) на следующих ресурсах:

- https://officecom.us/wpcontent/cache/autoptimize/css/autoptimize\_b7ab12d5cc5383a2ea8e73cb7e5e7b2f.css
- https://fonts.googleapis.com/css?family=Lato%3A300%2C400%2C700%2C400italic%7CMont serrat%3A700%7CHomemade+Apple&ver=5.3.2
- https://fonts.googleapis.com/css?family=Open+Sans%3A400%2C300%2C300italic%2C400it alic%2C600italic%2C600%2C700%2C700italic%2C800%2C800italic&ver=5.3.2
- https://officecom.us/wp-content/cache/autoptimize/css/autoptimize\_single\_8d20a0fee59b23 92d59a6b46fe11432c.css?ver=1576818984
- https://fonts.googleapis.com/css?family=Roboto%3A100%2C100italic%2C200%2C200italic% 2C300%2C300italic%2C400%2C400italic%2C500%2C500italic%2C600%2C600italic%2C700 %2C700italic%2C800%2C800italic%2C900%2C900italic%7CRoboto+Slab%3A100%2C100ita lic%2C200%2C200italic%2C300%2C300italic%2C400%2C400italic%2C500%2C500italic%2C

600%2C600italic%2C700%2C700italic%2C800%2C800italic%2C900%2C900italic&ver=5.3.2

# **Исправьте по возможности:**

### **Включите сжатие**

Сжатие ресурсов с помощью функций gzip или deflate позволяет сократить объем данных, передаваемых по сети.

[Включите сжатие](https://sitedesk.net/redirect.php?url=https%3A%2F%2Fdevelopers.google.com%2Fspeed%2Fdocs%2Finsights%2FEnableCompression) для следующих ресурсов, чтобы уменьшить объем передаваемых данных на 94,8 КБ (67 %).

- Сжатие страницы https://officecom.us/wp-includes/js/jquery/jquery.js?ver=1.12.4-wp уменьшит ее размер на 61,6 КБ (65 %).
- Сжатие страницы https://officecom.us/ уменьшит ее размер на 16,7 КБ (67 %).
- Сжатие страницы https://officecom.us/wp-includes/js/wp-emoji-release.min.js?ver=5.3.2 уменьшит ее размер на 9 КБ (66 %).
- Сжатие страницы https://officecom.us/wp-content/plugins/elementor/assets/css/frontendmsie.min.css?2.8.2 уменьшит ее размер на 7,4 КБ (90 %).

# **Используйте кеш браузера**

Если указывать в заголовках HTTP дату или срок действия статических ресурсов, браузер будет загружать уже полученные ранее ресурсы с локального диска, а не из Интернета.

[Используйте кеш браузера](https://sitedesk.net/redirect.php?url=https%3A%2F%2Fdevelopers.google.com%2Fspeed%2Fdocs%2Finsights%2FLeverageBrowserCaching) для следующих ресурсов:

- https://officecom.us/wp-content/themes/zerif-pro/images/loading.gif (не указан срок действия)
- https://officecom.us/wp-content/uploads/2019/11/cropped-officelogo.png (не указан срок действия)

#### **Персональный компьютер**

#### **Сократите время ответа сервера**

По результатам проверки время ответа вашего сервера составило 0,58 секунды.

На время ответа сервера влияет много факторов. [Ознакомьтесь с нашими рекомендациями](https://sitedesk.net/redirect.php?url=https%3A%2F%2Fdevelopers.google.com%2Fspeed%2Fdocs%2Finsights%2FServer) и узнайте, как отслеживать и измерять время ответа.

## **Оптимизируйте изображения**

Правильный формат и сжатие изображений позволяет сократить их объем.

[Оптимизируйте следующие изображения,](https://sitedesk.net/redirect.php?url=https%3A%2F%2Fdevelopers.google.com%2Fspeed%2Fdocs%2Finsights%2FOptimizeImages) чтобы уменьшить их размер на 641 Б (41 %).

Сжатие страницы https://officecom.us/wp-content/uploads/2019/11/cropped-officelogo.png уменьшит ее размер на 641 Б (41 %).

**• Выполнено правил: 5** 

#### **Не используйте переадресацию с целевой страницы**

На вашей странице нет переадресаций. Подробнее о том, [как избегать переадресаций на](https://sitedesk.net/redirect.php?url=https%3A%2F%2Fdevelopers.google.com%2Fspeed%2Fdocs%2Finsights%2FAvoidRedirects) [целевых страницах.](https://sitedesk.net/redirect.php?url=https%3A%2F%2Fdevelopers.google.com%2Fspeed%2Fdocs%2Finsights%2FAvoidRedirects)

**Сократите CSS**

Код CSS сокращен. Подробнее о том, [как сокращать код CSS.](https://sitedesk.net/redirect.php?url=https%3A%2F%2Fdevelopers.google.com%2Fspeed%2Fdocs%2Finsights%2FMinifyResources)

**Сократите HTML**

HTML-код сокращен. Подробнее о том, [как сокращать HTML-код.](https://sitedesk.net/redirect.php?url=https%3A%2F%2Fdevelopers.google.com%2Fspeed%2Fdocs%2Finsights%2FMinifyResources)

# **Сократите JavaScript**

Код JavaScript сокращен. Подробнее о том, [как сокращать код JavaScript.](https://sitedesk.net/redirect.php?url=https%3A%2F%2Fdevelopers.google.com%2Fspeed%2Fdocs%2Finsights%2FMinifyResources)

### **Оптимизируйте загрузку видимого контента**

Содержание верхней части страницы оптимизировано для быстрого отображения. Подробнее о том, [как обеспечить быстрое отображение видимой части страницы](https://sitedesk.net/redirect.php?url=https%3A%2F%2Fdevelopers.google.com%2Fspeed%2Fdocs%2Finsights%2FPrioritizeVisibleContent).